#### 01110101 01110010 **BKK19-415**  $10011\ 00100000\ 01110100\ 01$ **OP-TEE: Shared** 10 01111001 **memory between TAs**

Jens Wiklander

15 Jan 2019

Linaro

01101110 01101101

1100 01111001<br>| 01101110 01101101

00101 01110101 01110010 011

an 01100101

.0011

0110 01100101 01110 01100100 00100000 01101111

## Agenda

- What is shared memory between TAs?
- Shared memory without pager
- Paged memory
- Paged shared memory
- Data structures used by pager
- Example releasing a physical page
- Sharing read-only pages of TAs
- Lifecycle of struct fobj

#### What is shared memory between TAs?

A TA is a Trusted Application with its own context in secure world

Wikipedia defines shared memory as:

*Shared memory is memory that may be simultaneously accessed by multiple programs with an intent to provide communication among them or avoid redundant copies.*

In OP-TEE shared memory is used for both purposes where saving memory is a priority

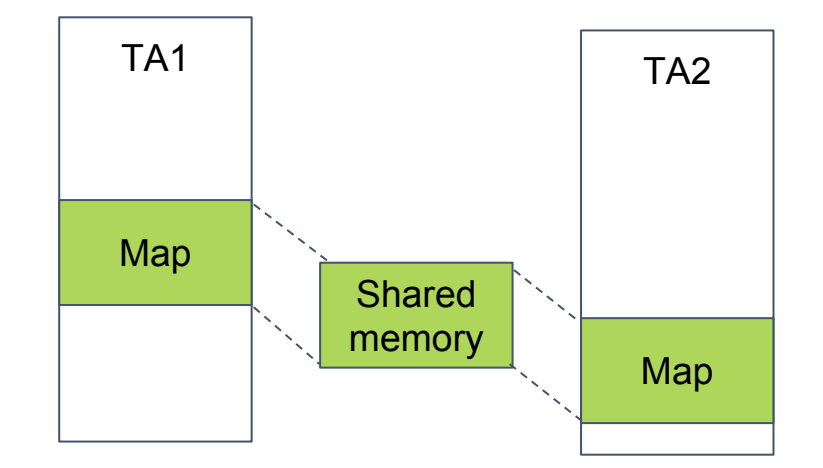

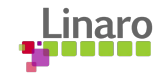

#### Shared memory without pager

● Without pager shared memory is achieved by mapping the same physical memory in the different TA contexts

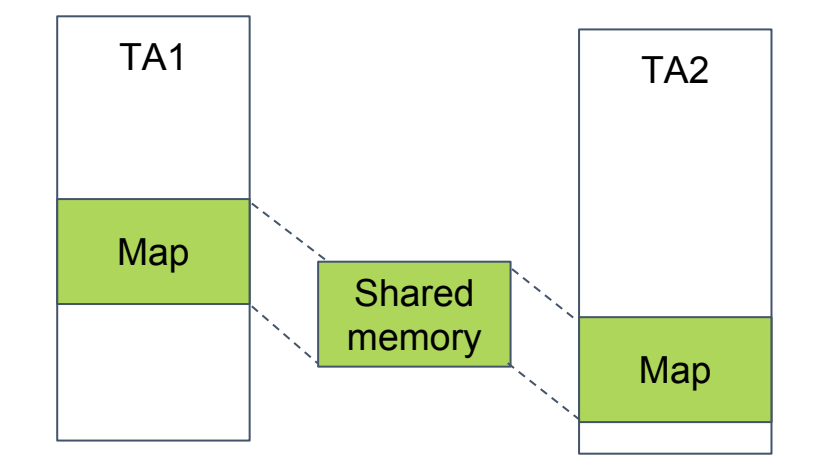

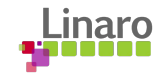

#### Paged memory

- Paged memory has a backing store
- Remapped on demand to maintain an illusion that the entire memory region is mapped

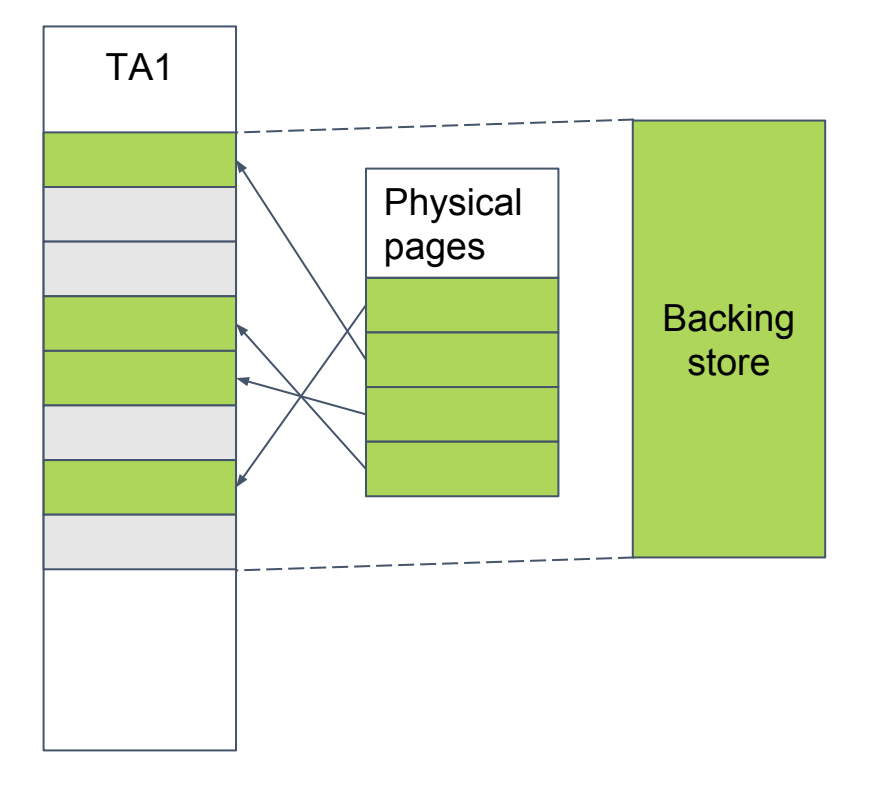

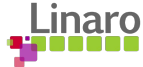

### Paged shared memory

- Paged shared memory has a backing store
- Remapped on demand to maintain an illusion that the entire memory region is mapped
- Only referenced pages are mapped in each TA
- To ensure a coherent view of the memory, a backing store index can only be represented by one physical page at a time
- Shared memory is achieved by sharing physical pages representing the backing store

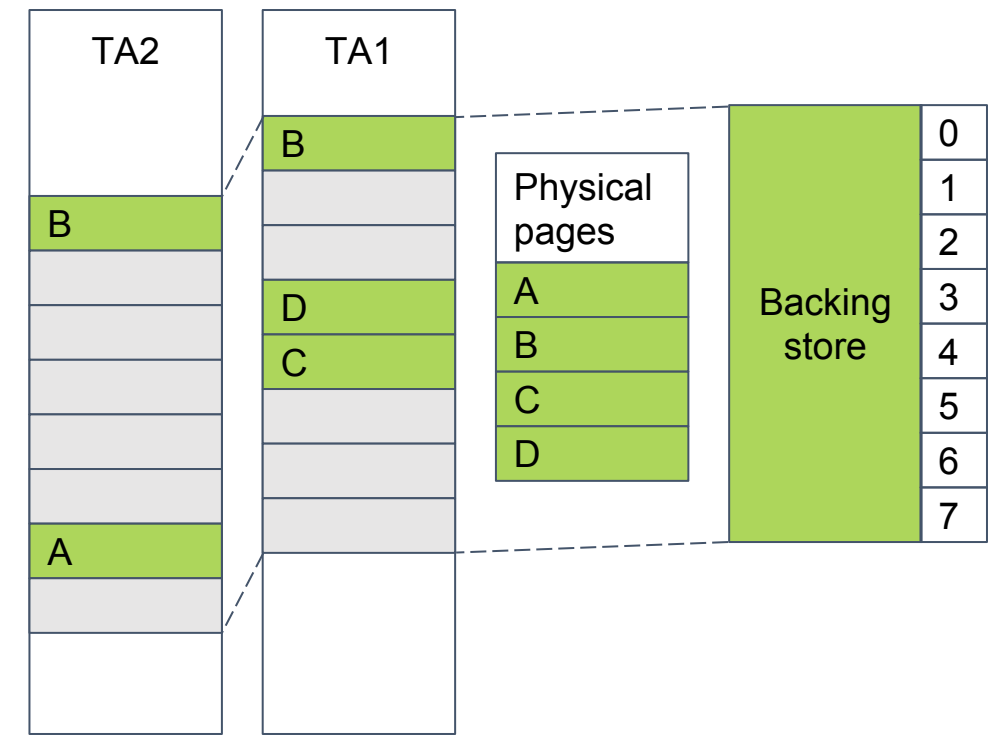

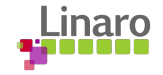

### Data structures used by pager

- area\_head Represents the combined VM space for one TA
- area Virtual memory range of a partial or a complete fobj
- fobj Backing store for one secure shared memory object
- pmem Physical page

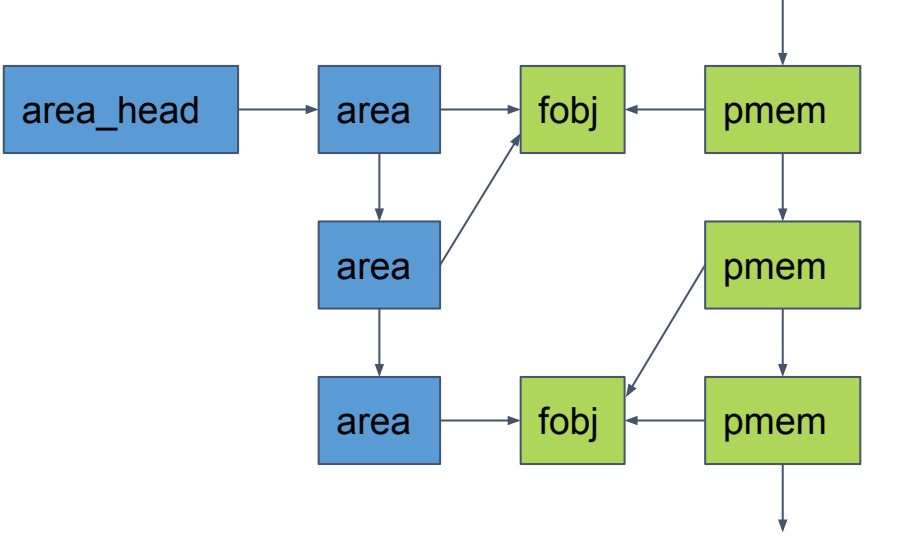

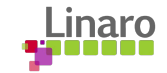

# Example - releasing a physical page

- A physical page may be mapped at several places
- **Pager must find owners of shared** page when releasing a page
- Areas are present in two different linked lists:
	- By virtual memory context as in the previous slide
	- By **fobj** to be able to find users of the same physical page
- To the right area 0 and 2 belongs to the same VM context while area 1 belongs to a different VM context
- pmem 0 might be mapped by area 0 and area 1

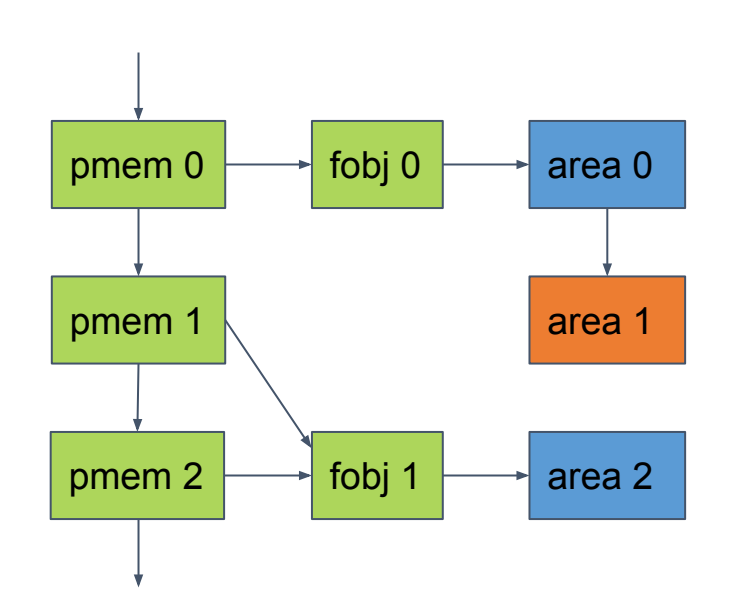

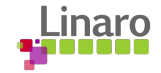

# Sharing read-only pages of TAs

- Read-only sections (slices) of a Trusted application are registered with file\_new()
- Read-write sections are not saved since it costs memory
- The **tag** is a hash of the entire file from which the TA is loaded from

```
struct file slice {
         struct fobj *fobj;
         unsigned int page_offset;
};
```

```
struct file *
file new(uint8 t *tag,
          unsigned int taglen,
         struct file slice *slices,
          unsigned int num_slices);
```
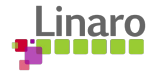

# Sharing read-only pages of TAs, continued

- file\_get\_by\_tag() is used while a TA is struct file\_slice { loaded to find out if there are any sharable sections available struct fobj \*fobj;
- file\_find\_slice() is used to find a specific section which can be shared };
- The **fobj** in struct file\_slice is a pointer to a **fobj** which backs a read-only section of a TA

```
 unsigned int page_offset;
```

```
struct file *
file_get_by_tag(uint8_t *tag,
                 unsigned int len);
```

```
struct file slice *
file find slice(struct file *f,
                 unsigned int offs);
```
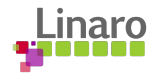

# Lifecycle of struct fobj

- struct fobj is reference counted
- fobj\_put() is called each time a reference to a **fobj** is released
- When the reference count reaches 0 the **fobj** is freed
- The same principle applies for struct file

```
struct fobj {
 ...
       struct refcount refc;
 ...
};
```
Void fobj\_put(struct fobj \*fobj);

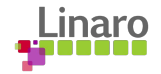

# **Thank you**

Join Linaro to accelerate deployment of your Arm-based solutions through collaboration

[contact@linaro.org](mailto:contact@linaro.org) 

 $110011$  00100000 01110100 0101010101111

1 01101000 01100

01100101 01110010 0110

1 01110101 01110010

110 01111001

00101 01110101 01110010 0111

an 01100101

N١

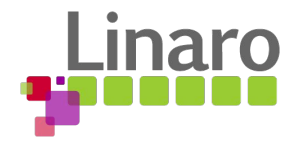